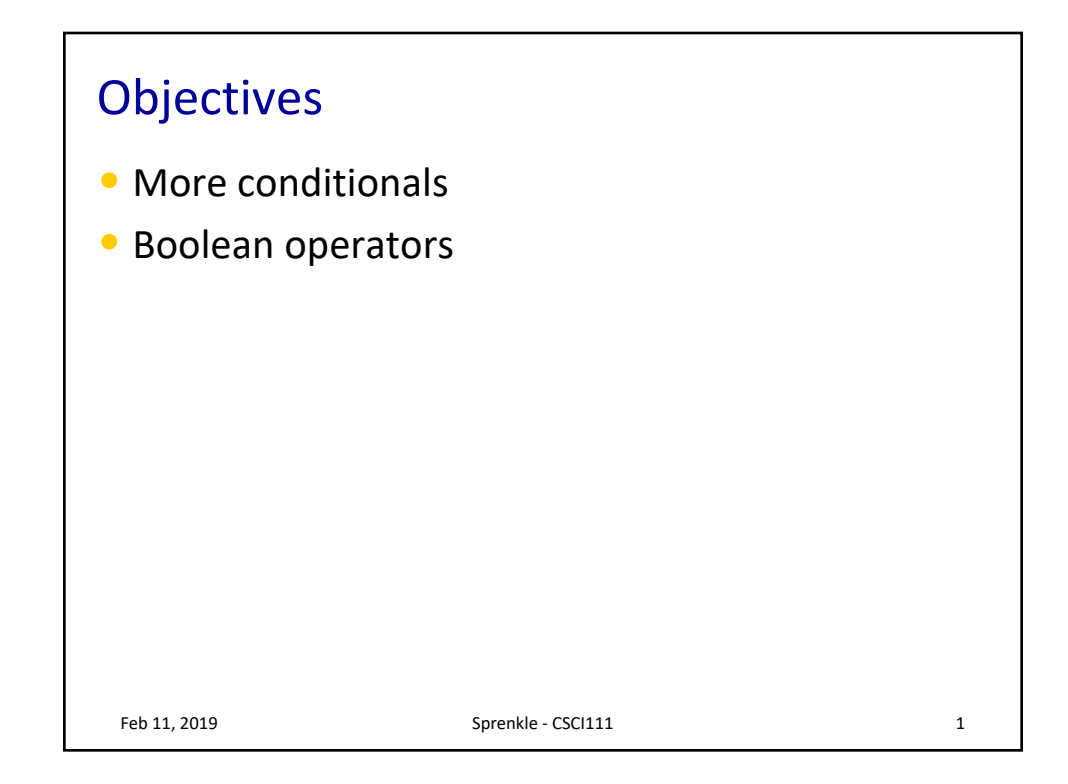

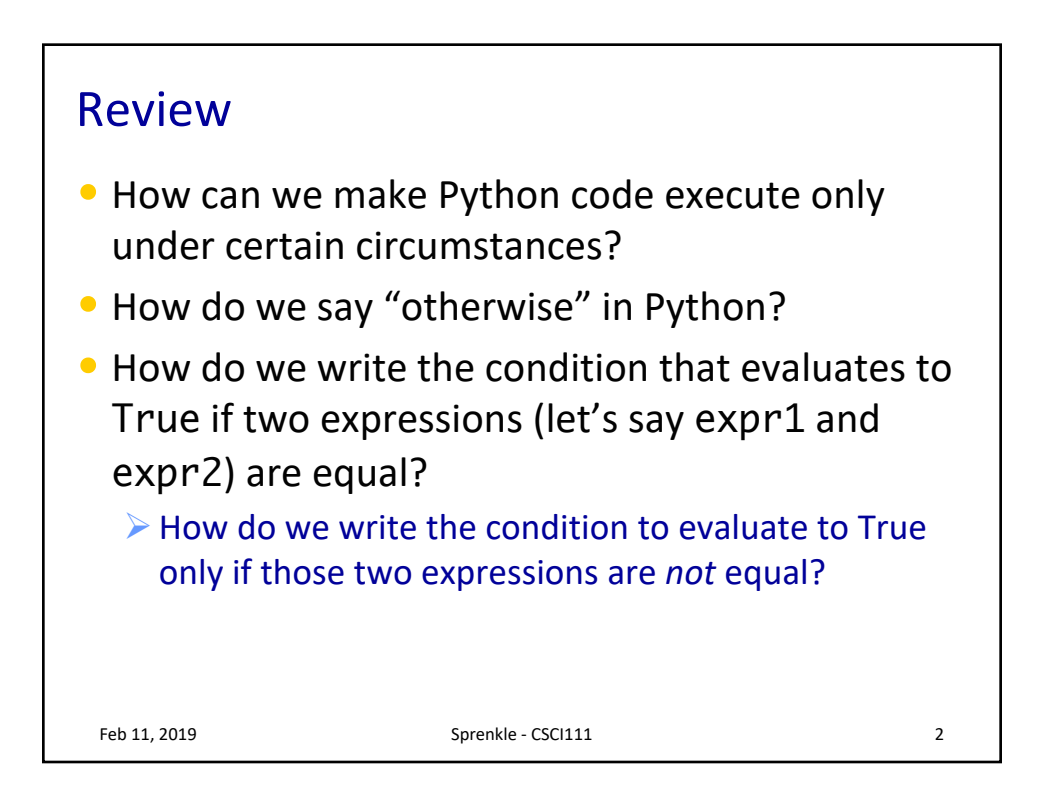

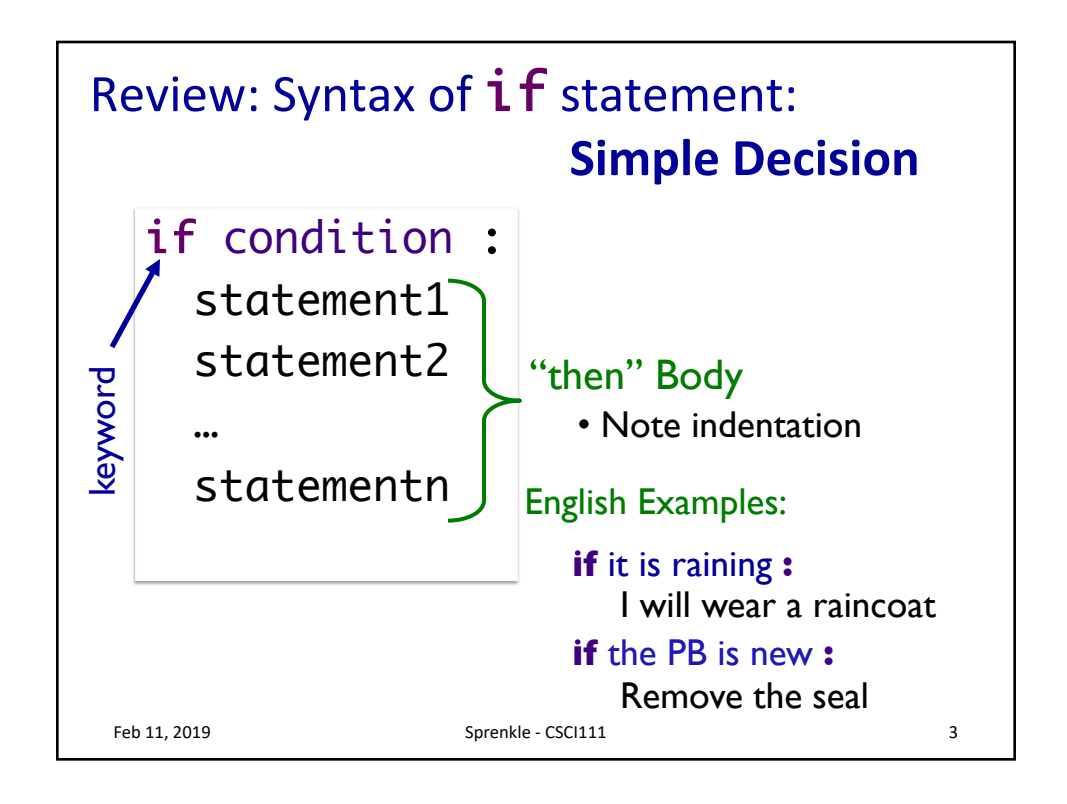

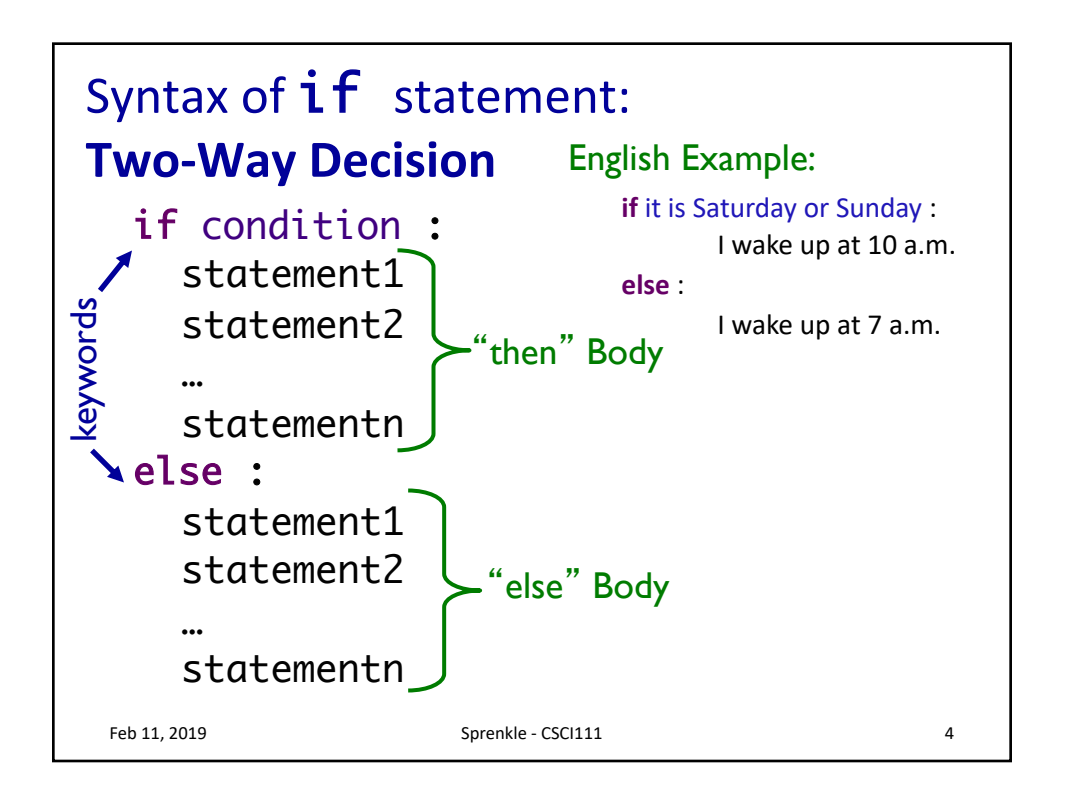

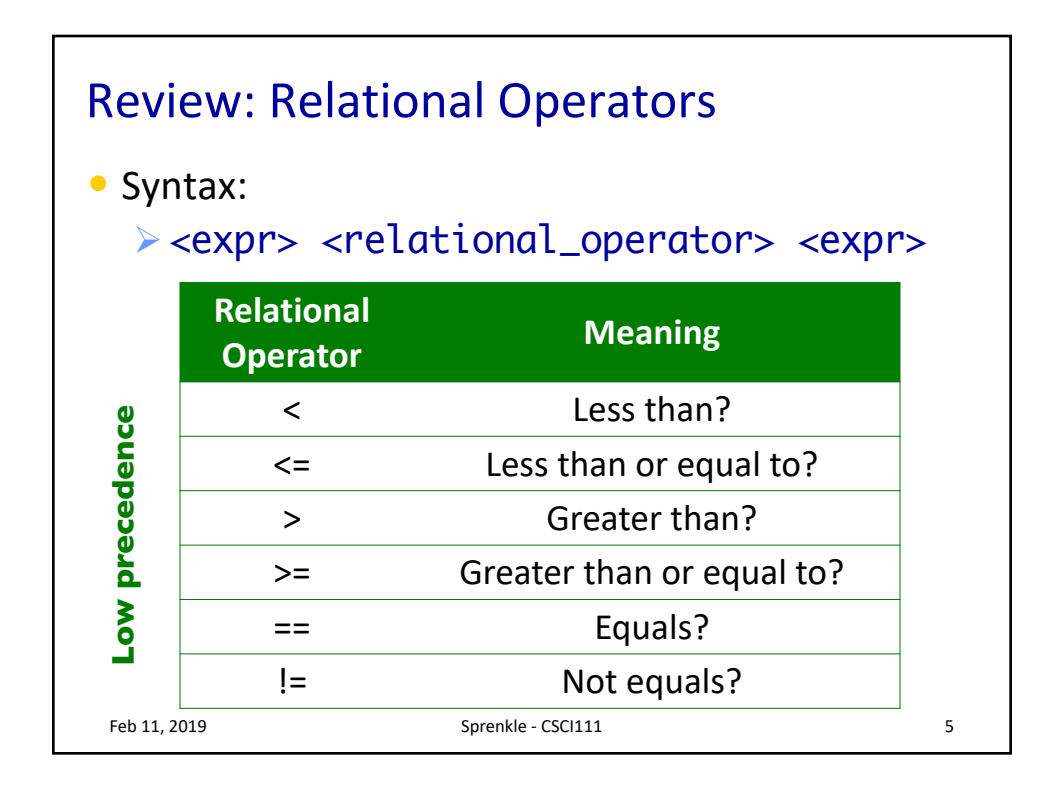

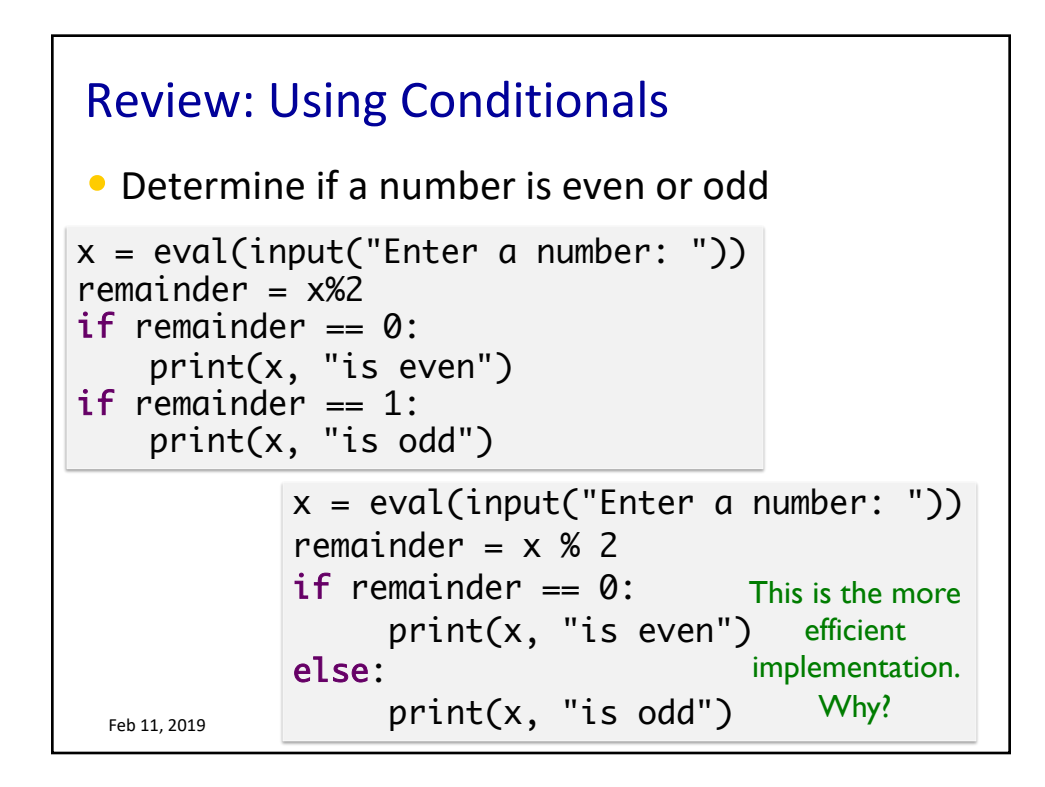

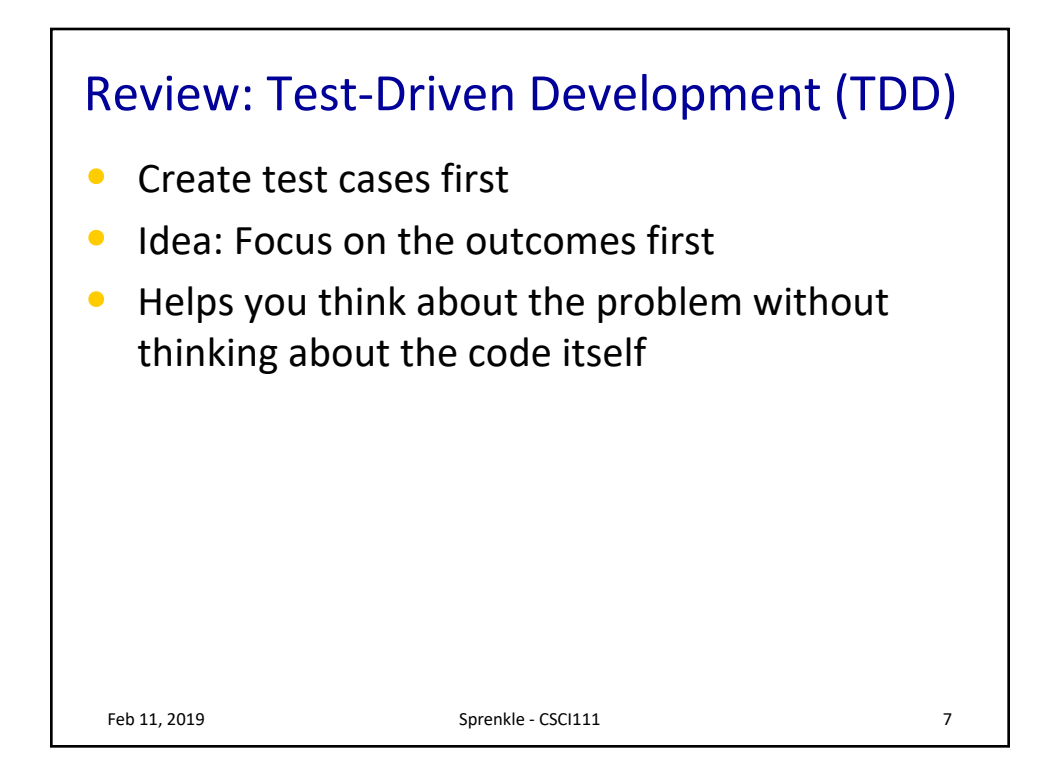

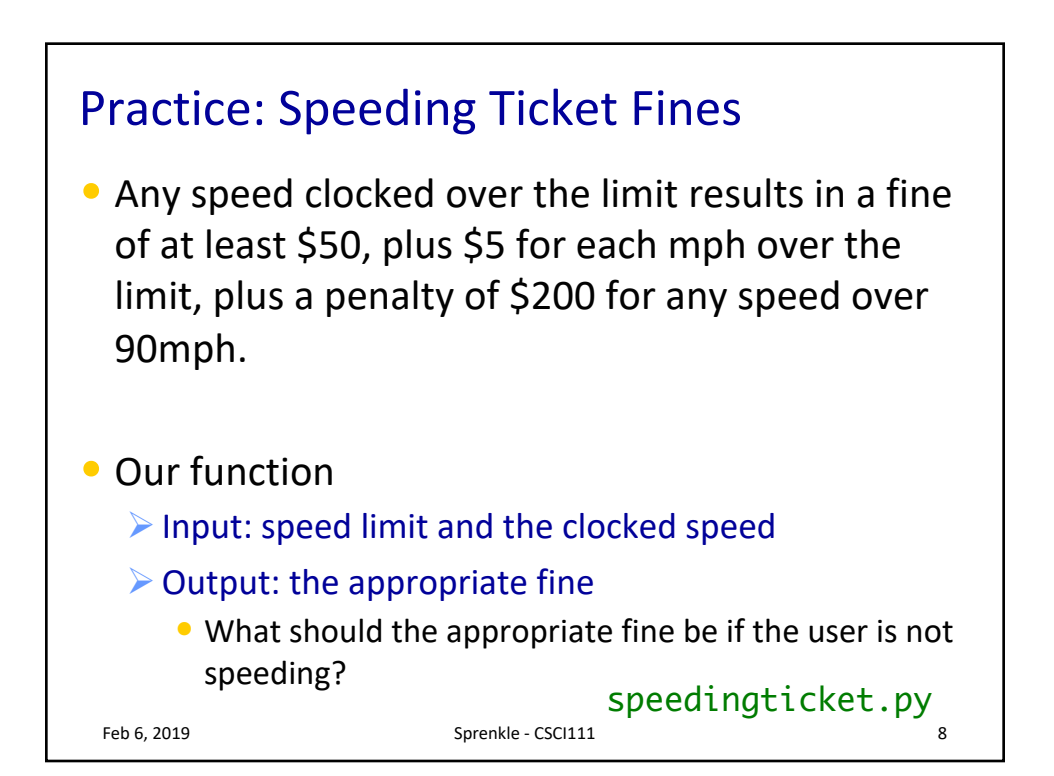

## Speeding Ticket Fine feb 11, 2019 Sprenkle - CSCIII) Sprenkle - Colorado Sprenkle - CSCIII Sprenkle - CSCIII Sprenkle - CSCIII Spre def calculateFine( speed, speedlimit ): """ Calculates the fine (explain…) Precondition: speed and speedlimit are both nonnegative integers Returns 0 if not speeding; otherwise, returns the fine """ if speed <= speedlimit: return 0 else: # calculate the fine mphOver = speed - speedlimit fine =  $50 + mphOver * 5$ # excessive speed if speed  $> 90$ :  $fine = fine + 200$ return fine

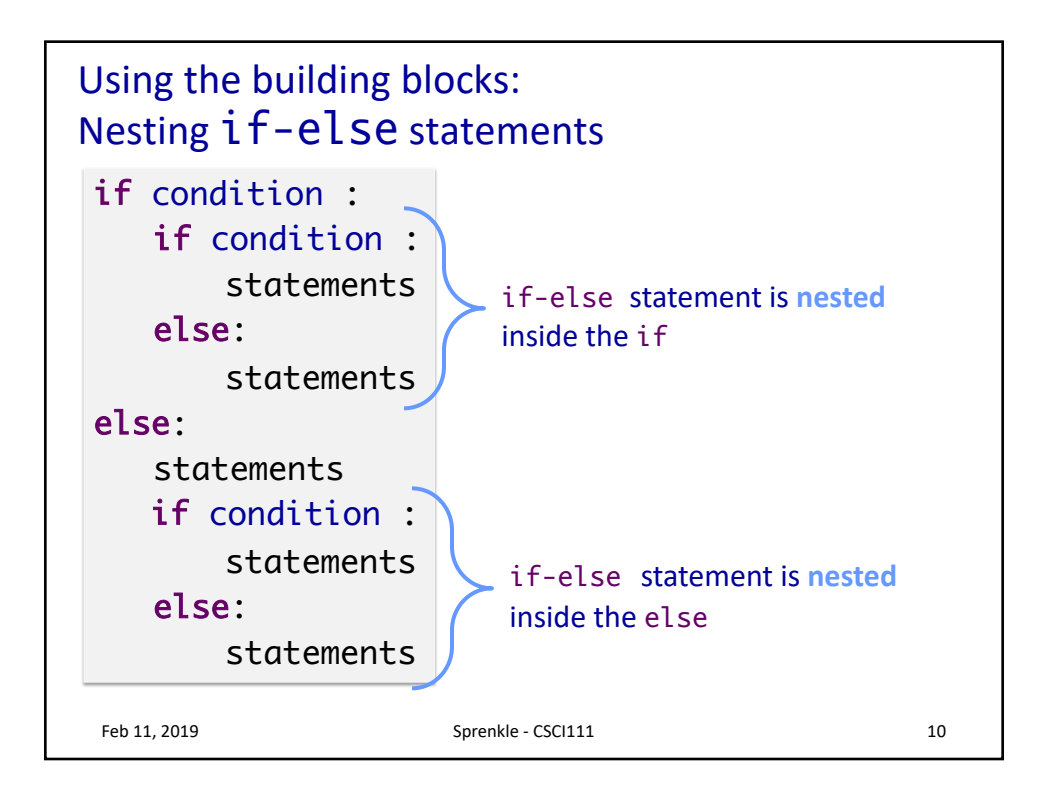

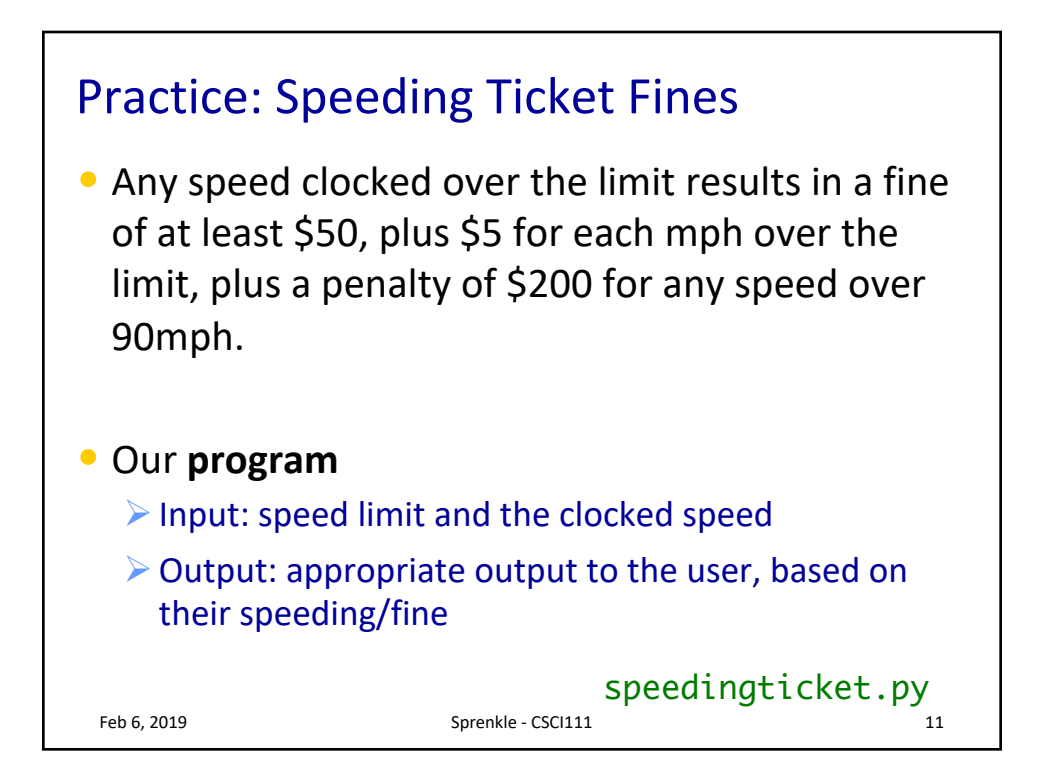

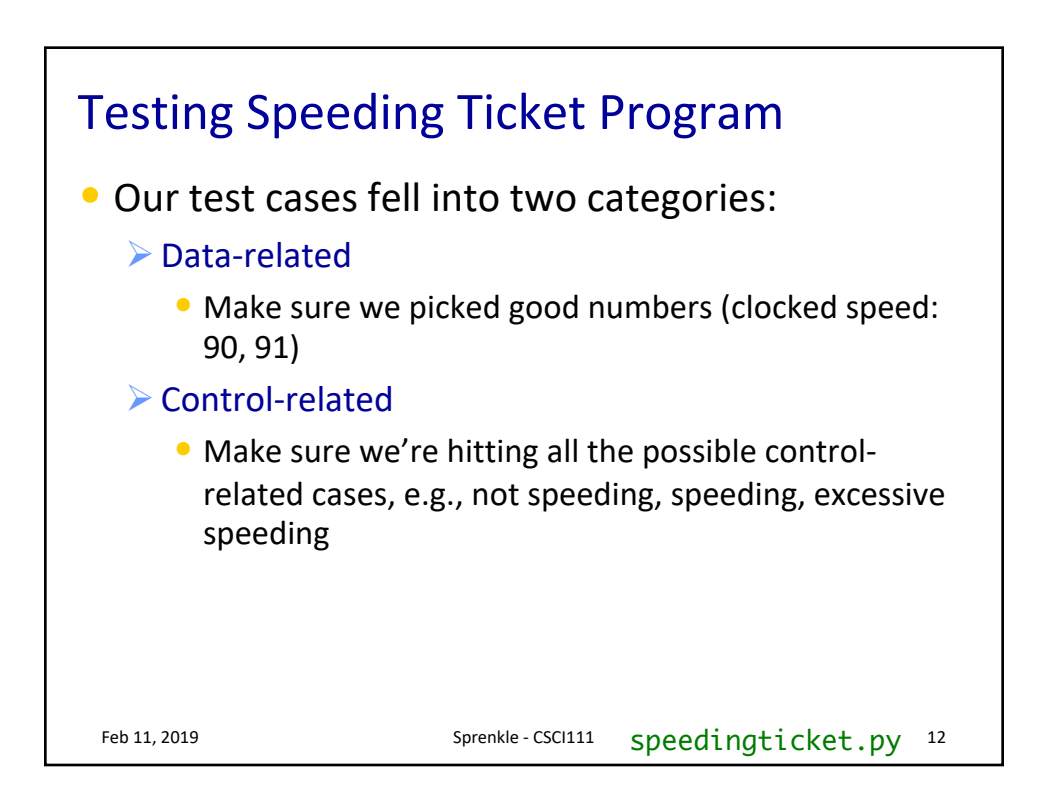

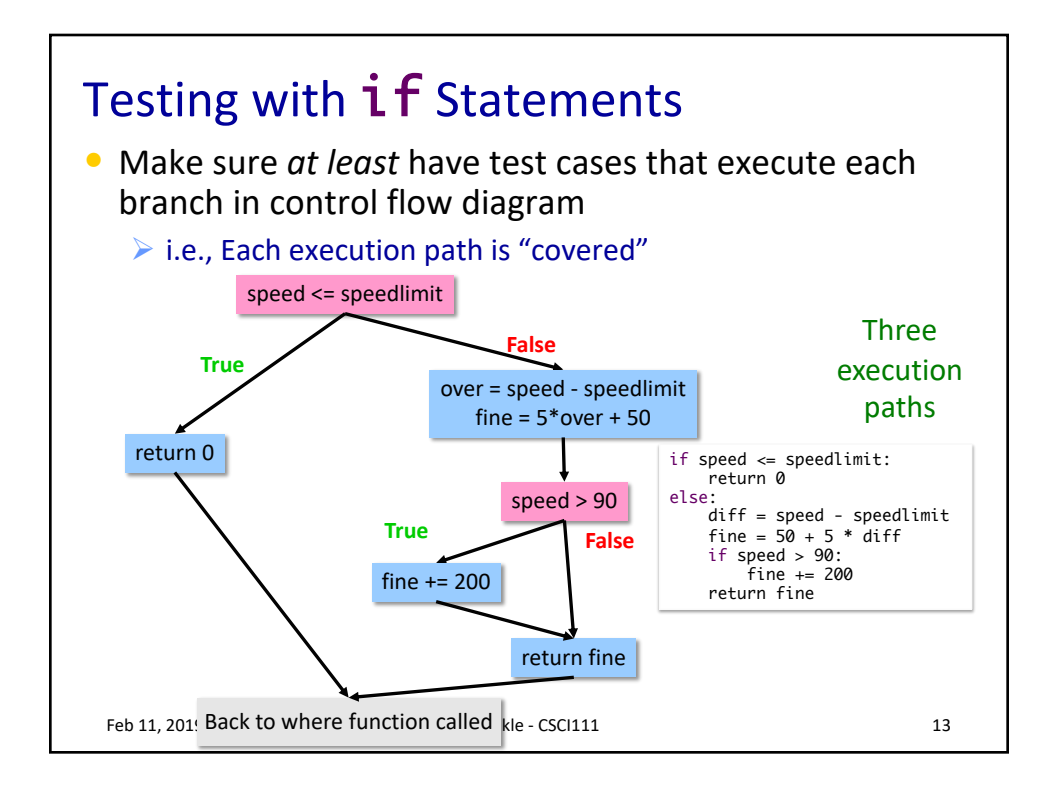

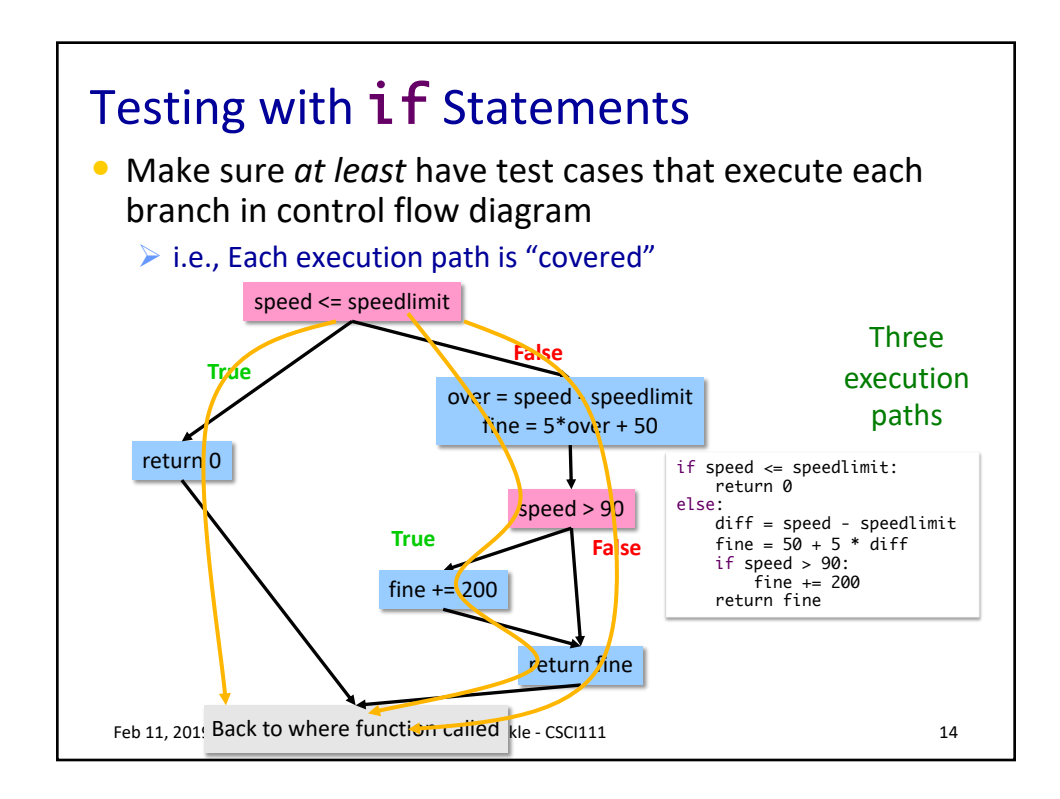

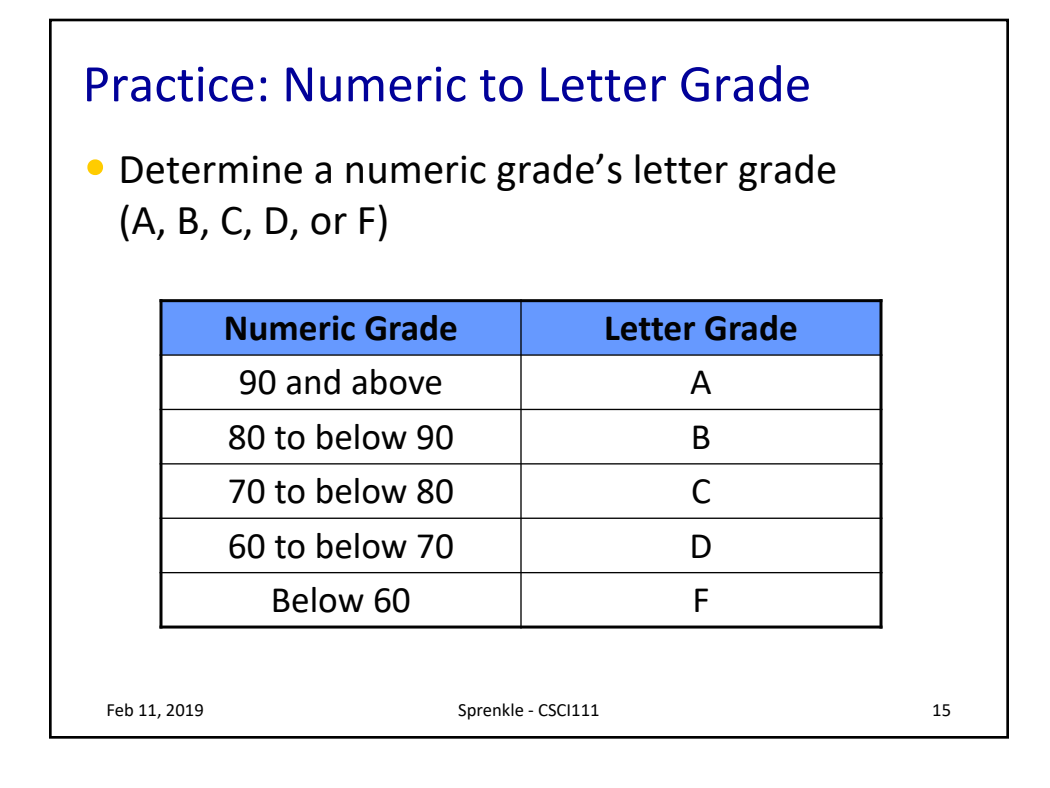

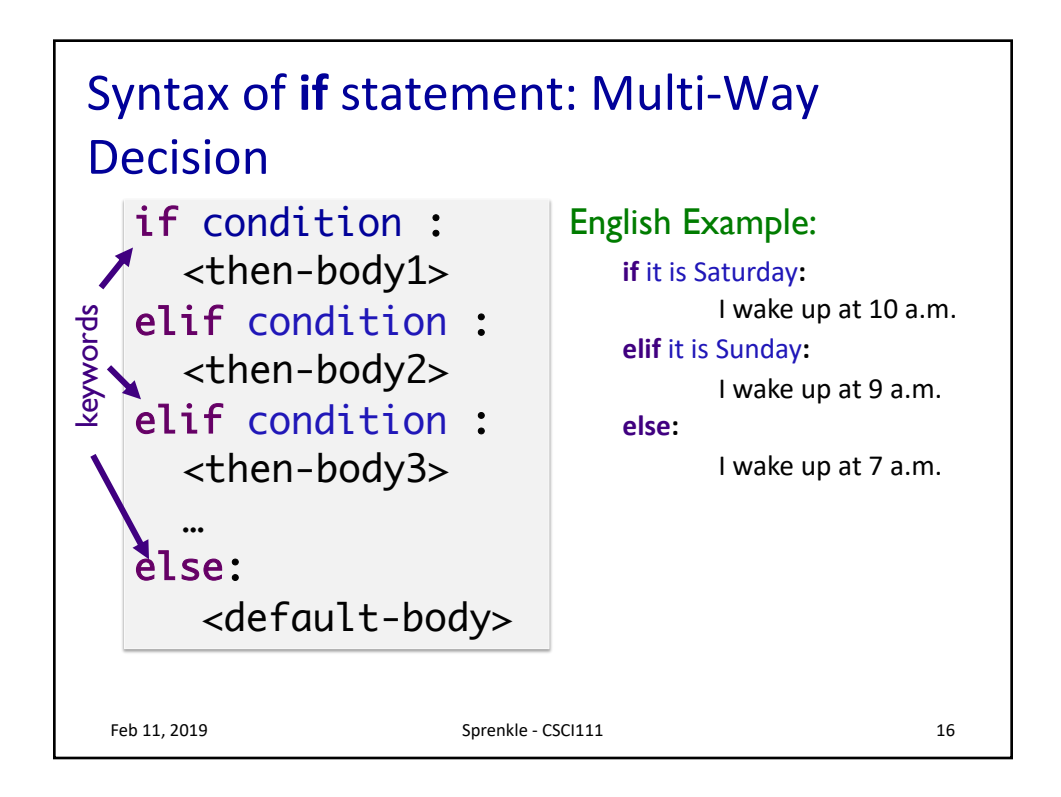

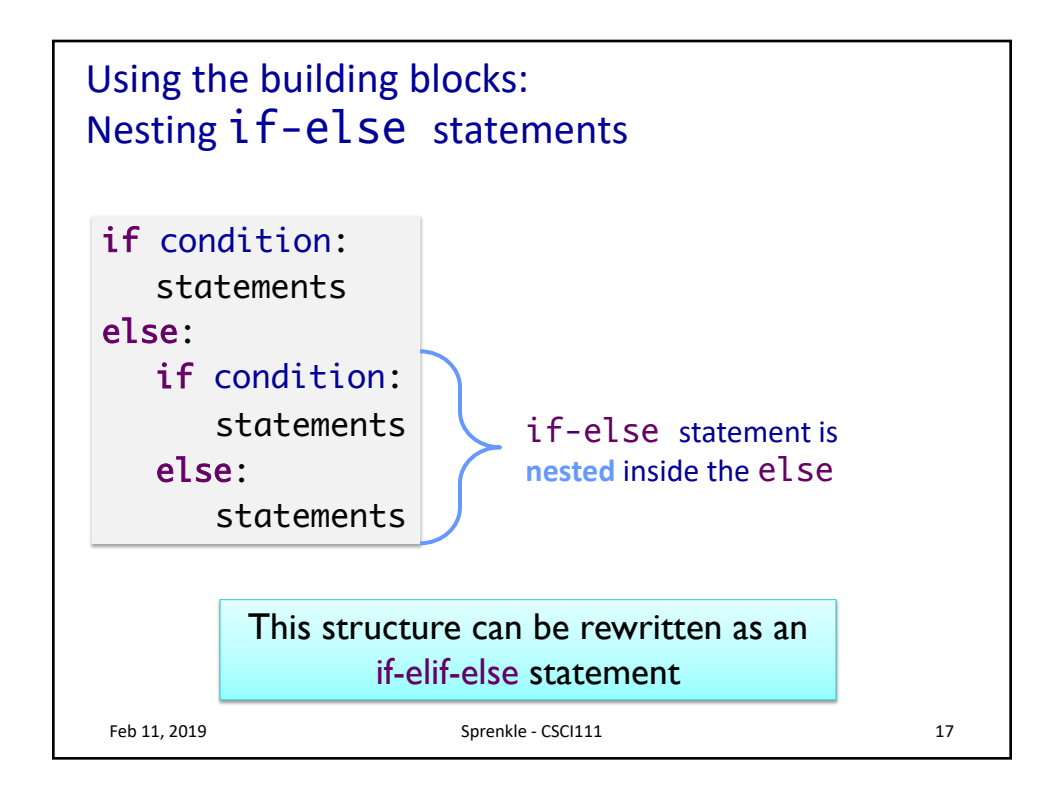

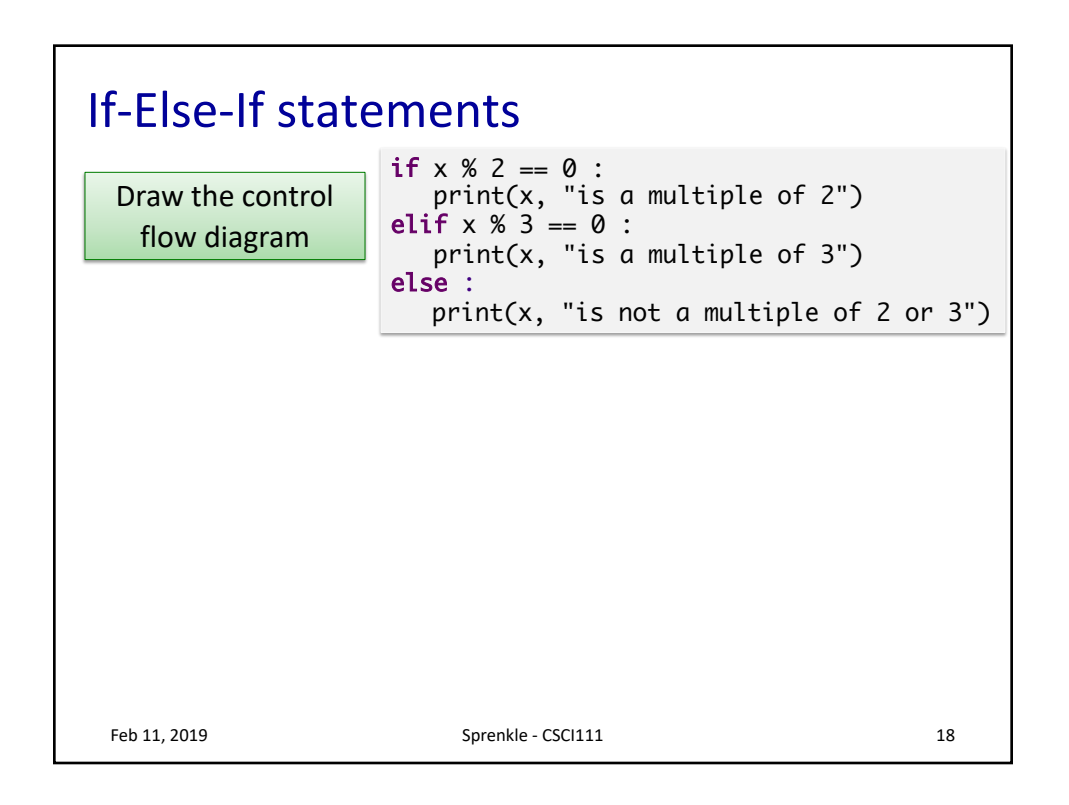

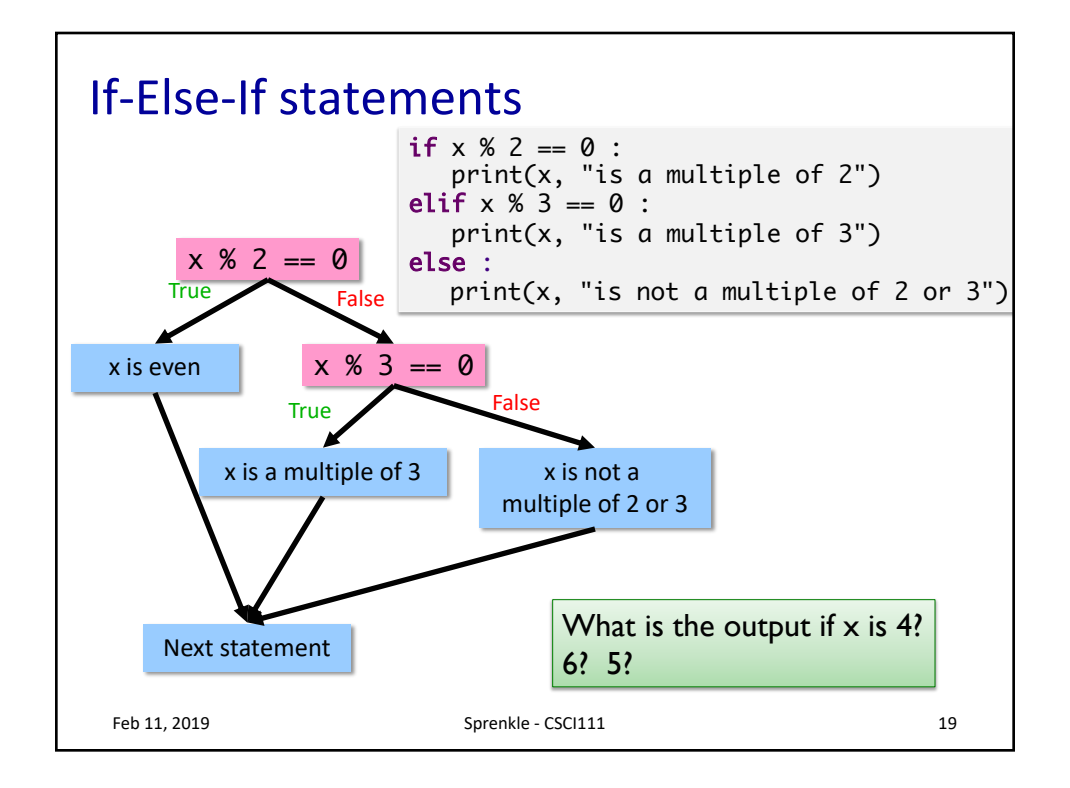

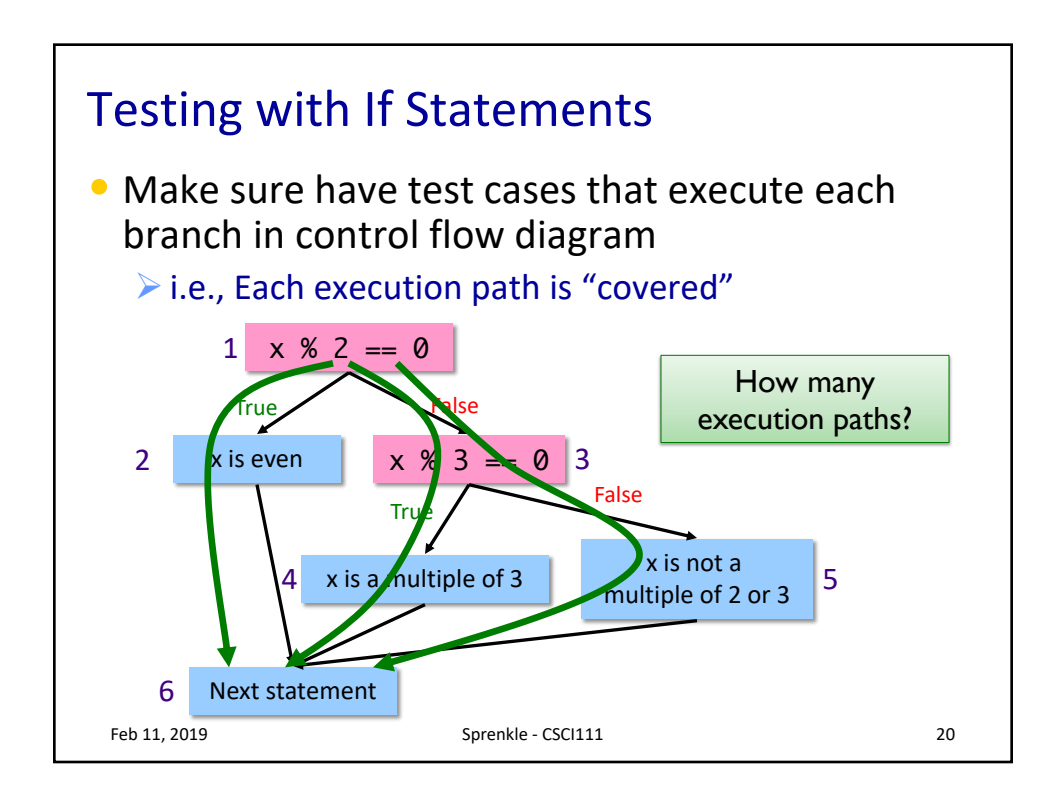

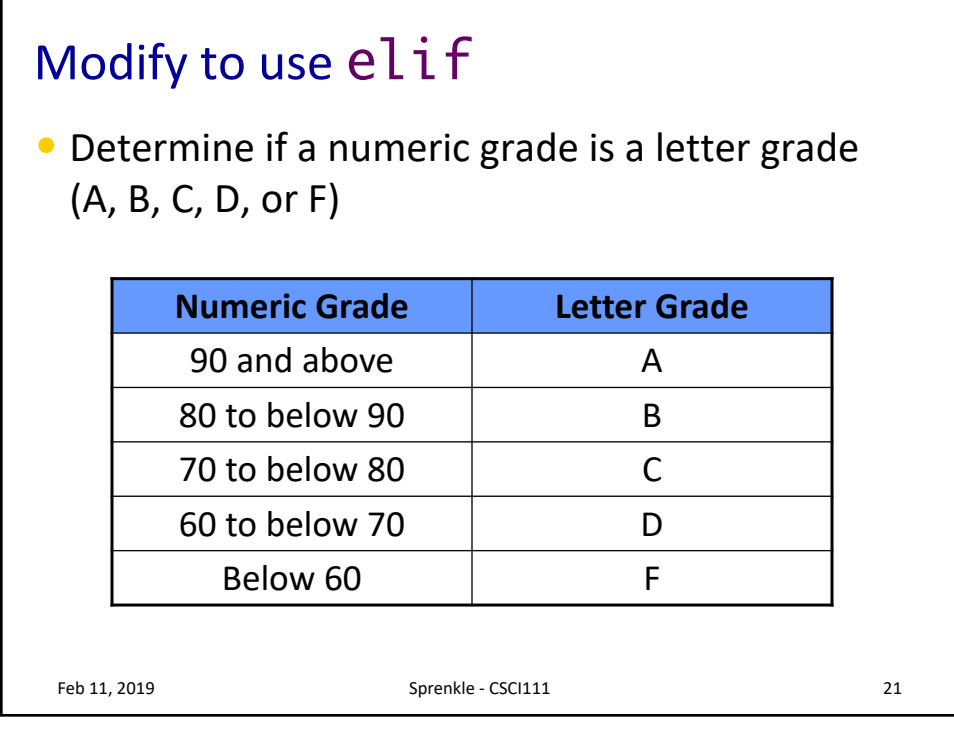

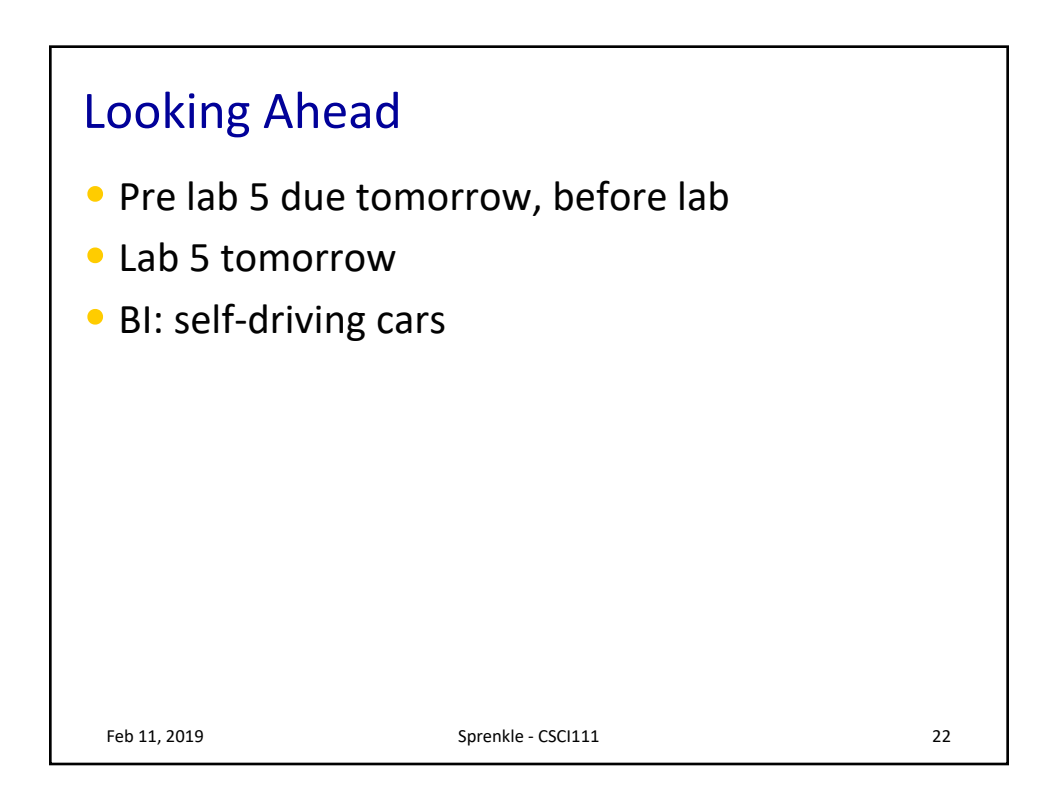